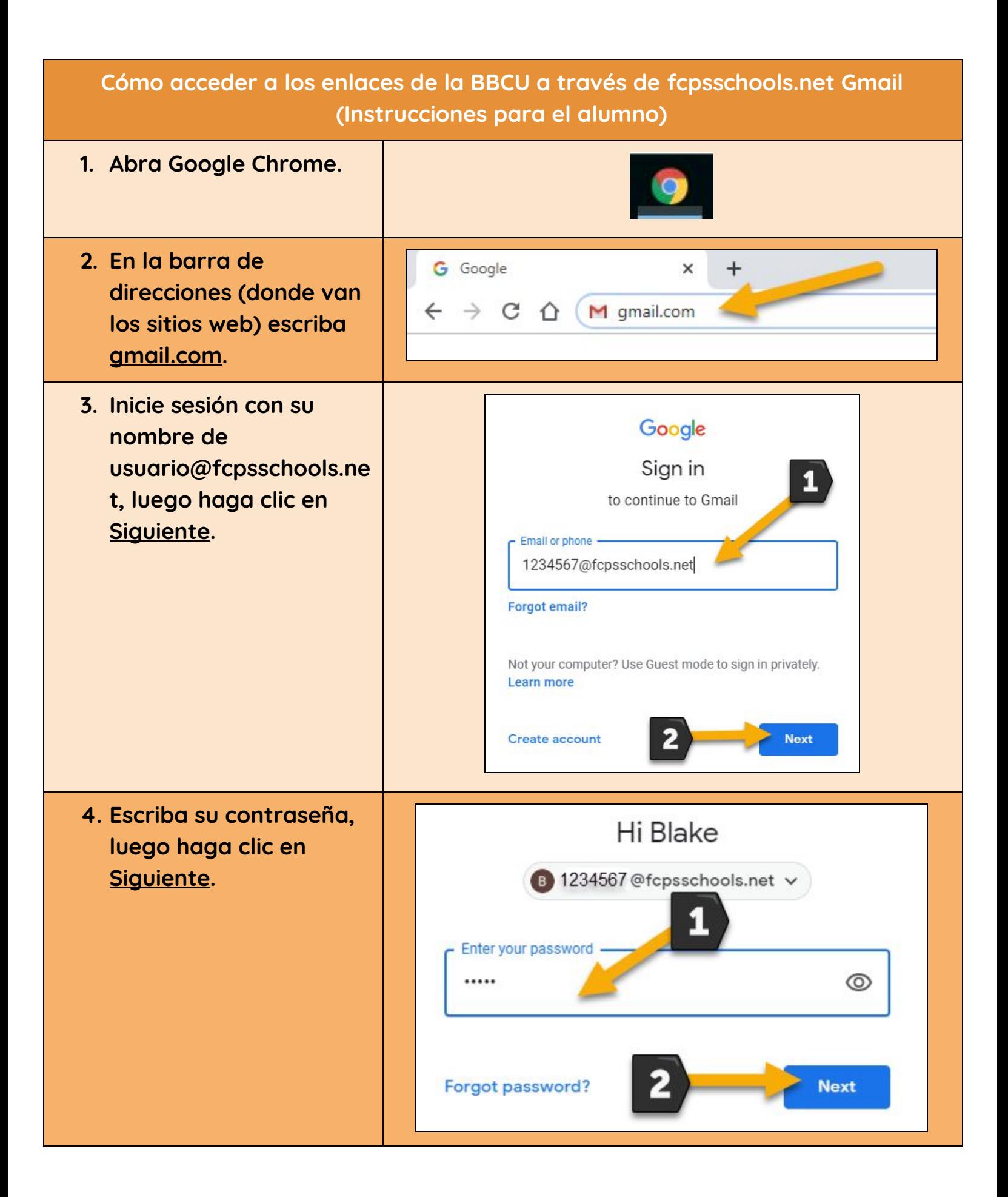

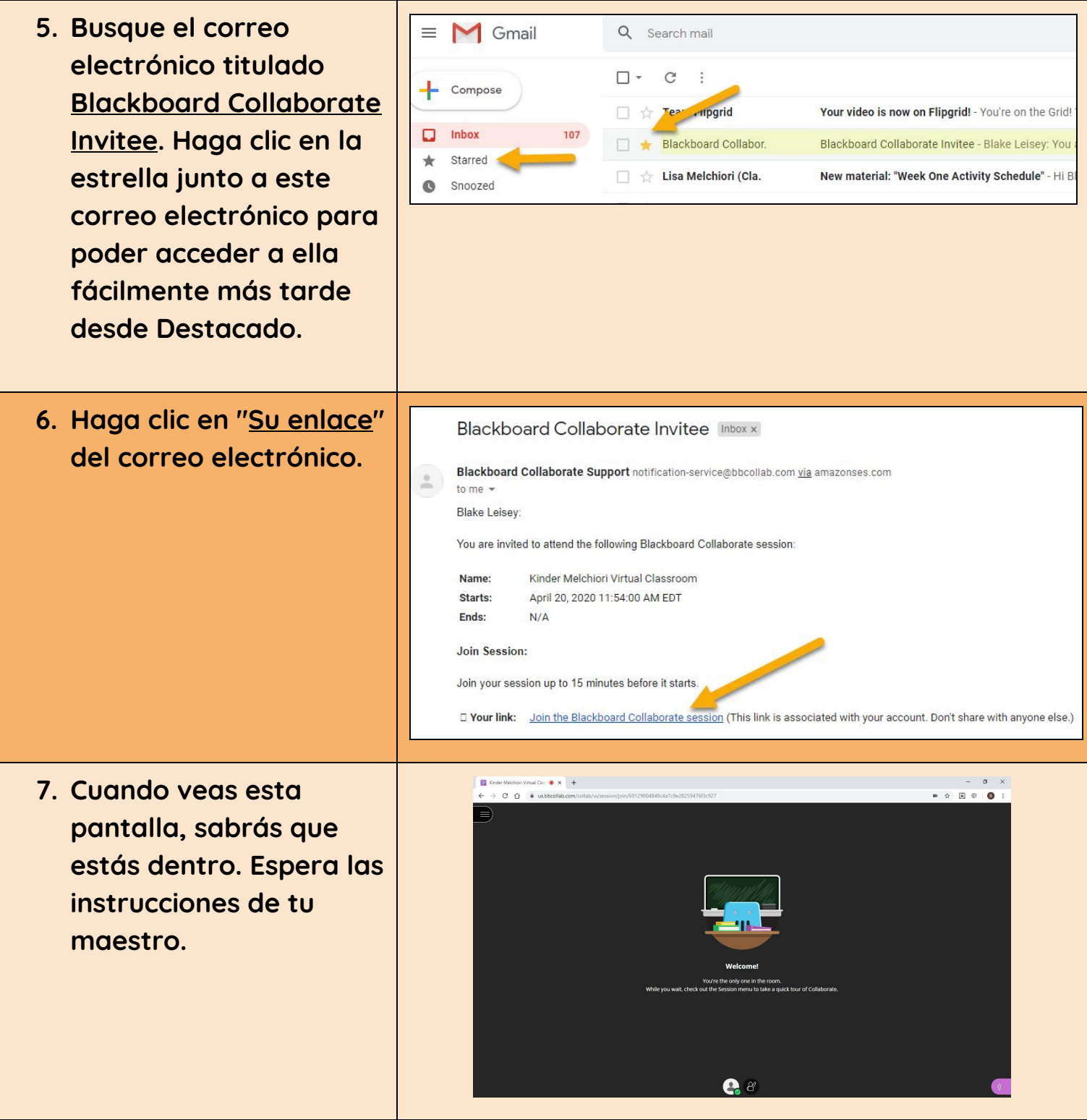

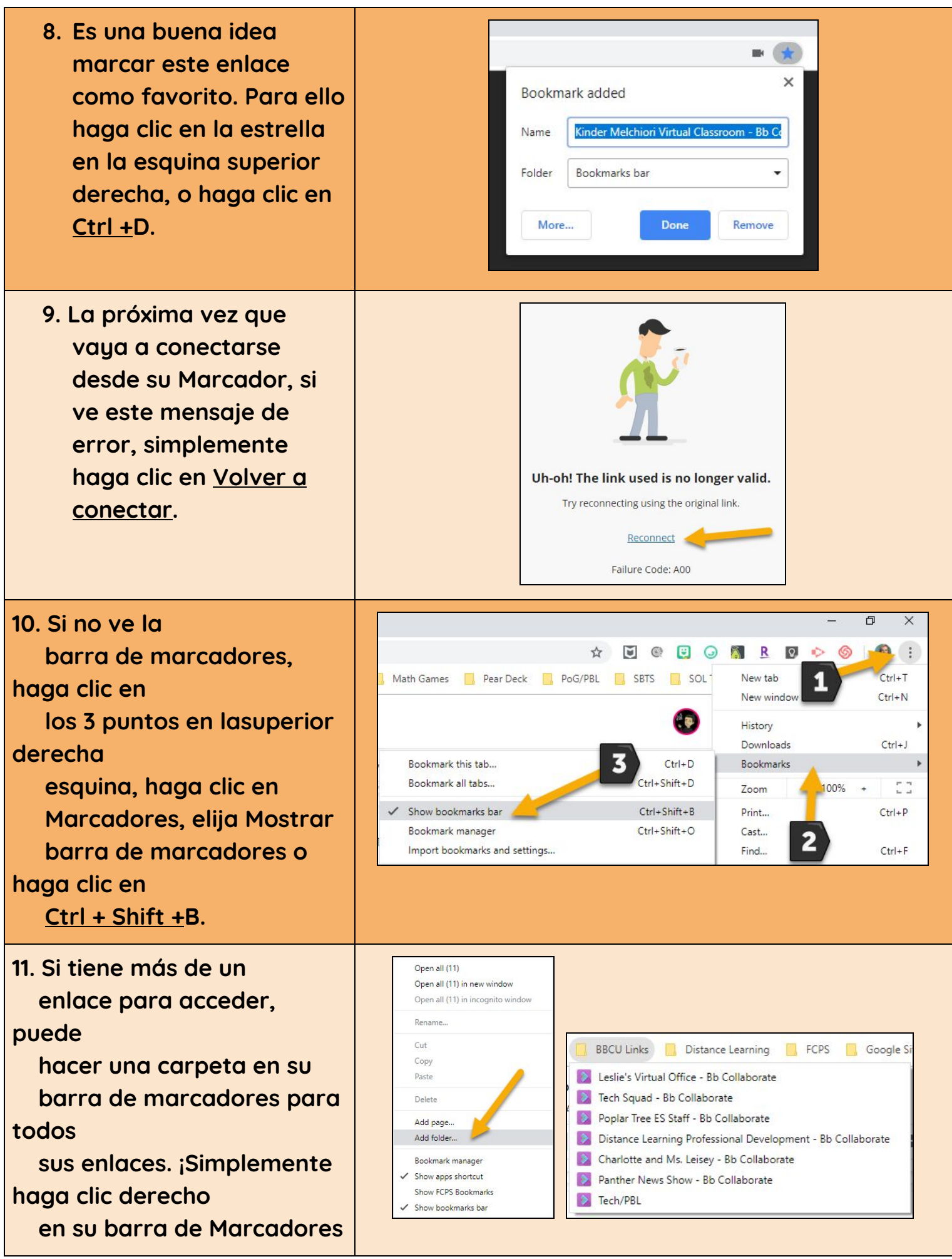

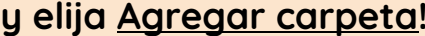

¡GRACIAS POR SU PACIENCIA MIENTRAS TRABAJAMOS A TRAVÉS DE ESTO JUNTOS!